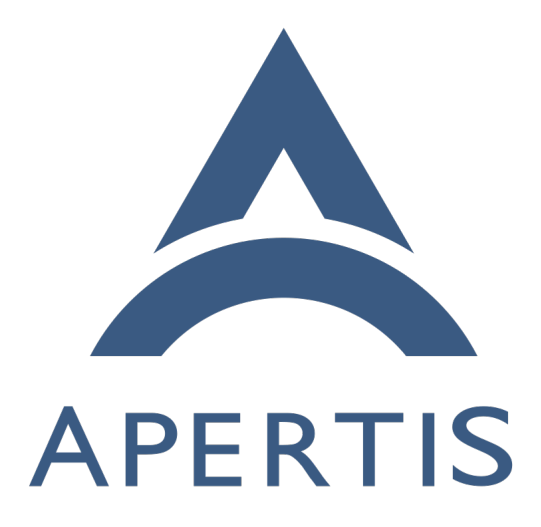

GPL-3-free replacements of GnuPG

## **Contents**

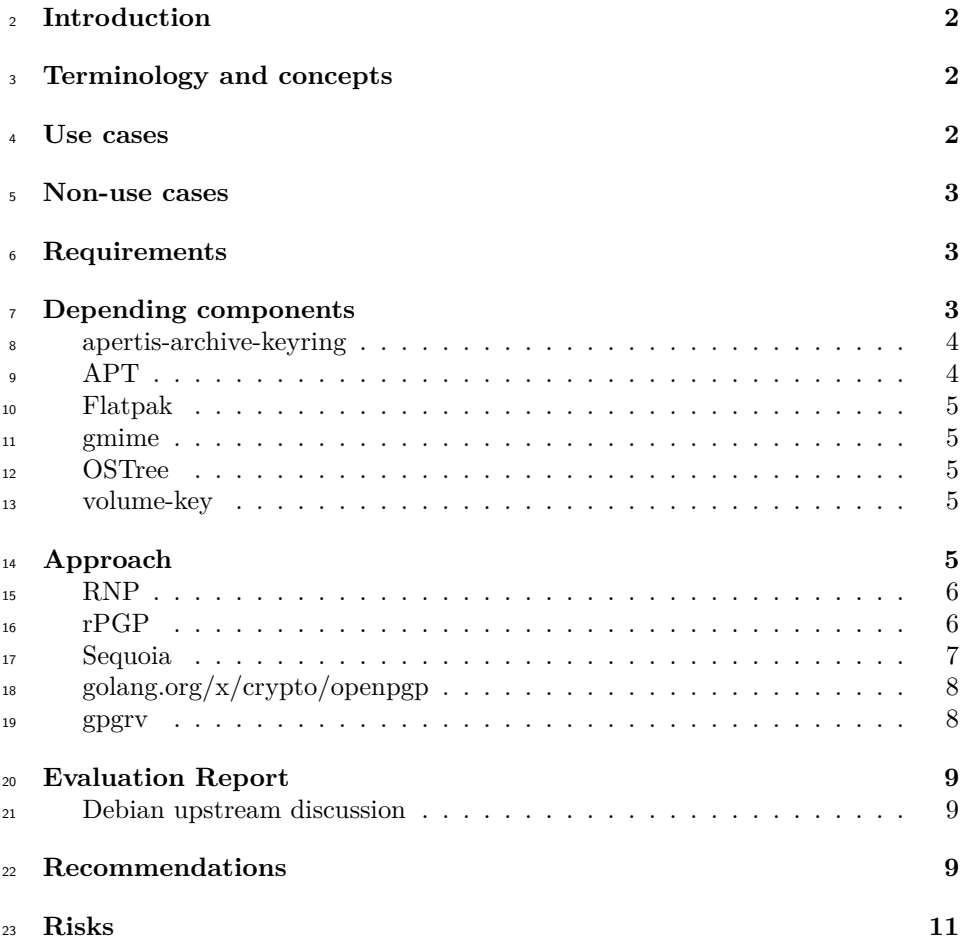

# <span id="page-1-0"></span>**Introduction**

 $\text{25}$  In accordance to its [Open Source License Expectations](https://em.pages.apertis.org/apertis-website/policies/license-expectations/)<sup>[1](#page-1-1)</sup>, Apertis currently ships a very old version of GnuPG which is still released under the GPL-2.0 terms, before the upstream project switched to GPL-3.0.

This is problematic in the long term: the purpose of this document is to investi-

 gate alternative implementations with licensing conditions that are suitable for Apertis target devices.

 The use cases for Apertis target images only depend on GnuPG for verification purposes, not for signing or encrypting. This is usually done through the gpgv

<span id="page-1-1"></span> $\frac{1 \text{https://em.pages.aperts.org/aperts-website/policies/license-expectations/}}{1 \text{https://em.pages.aperts.org/aperts-website/policies/license-expectations/}}$ 

 tool or through the liberary which invokes the gpg tool and interacts with <sup>[3](#page-2-5)4</sup> it via the  $-\text{with-colons machine parssable mode}^2$  $-\text{with-colons machine parssable mode}^2$  or the [Assuan](https://www.gnupg.org/documentation/manuals/assuan/index.html)<sup>3</sup> IPC protocol.

 Newer GPL-3-licensed versions of GnuPG can be provided in the development package repository for any additional need outside that do not affect targets. Until Ed25519 support is officially implemented in APT, the upstream version is imported in Apertis and our infrastructure is reworked to use it rather than OpenPGP signatures, we will need GnuPG to sign and install packages on development images. This does not affect production devices as APT is not meant to be used there.

## <span id="page-2-0"></span>**Terminology and concepts**

 • **OpenPGP**: The OpenPGP protocol defines standard formats for en-crypted messages, signatures, and certificates for exchanging public keys.

 • **GnuPG**: GnuPG is a complete and free implementation of the OpenPGP standard.

## <span id="page-2-1"></span>**Use cases**

- A developer wants to install an additional package on the Apertis APT- based image flashed on their device, and relies on OpenPGP signatures to assert trust in the remote package repositories.
- A user wants to install a Flatpak application from Flathub, which only provides OpenPGP signatures to assert trust on the provided application bundles.

### <span id="page-2-2"></span>**Non-use cases**

- Sending emails encrypted with OpenPGP
- Creating OpenPGP signatures

## <span id="page-2-3"></span>**Requirements**

The chosen approach to replace GnuPG on targets must:

- have a license that matches the Apertis [Open Source License Expecta](https://em.pages.apertis.org/apertis-website/policies/license-expectations/)<sup>60</sup> [tions](https://em.pages.apertis.org/apertis-website/policies/license-expectations/)<sup>[4](#page-2-6)</sup>, including its dependencies
- provide OpenPGP signature verification support
- require minimal changes in tools currently depending on GnuPG
- require minimal non-upstreamable changes

<span id="page-2-6"></span><span id="page-2-5"></span><span id="page-2-4"></span><https://github.com/gpg/gnupg/blob/master/doc/DETAILS> <https://www.gnupg.org/documentation/manuals/assuan/index.html> <https://em.pages.apertis.org/apertis-website/policies/license-expectations/>

- $\bullet \quad$  have an active upstream community
- <sup>65</sup> have a high code quality track

# <span id="page-3-0"></span><sup>66</sup> **Depending components**

 $67$   $\,$   $\,$  GnuPG and the related components are currently used in Apertis for the following

<sup>68</sup> packages (based on apt-rdepends results):

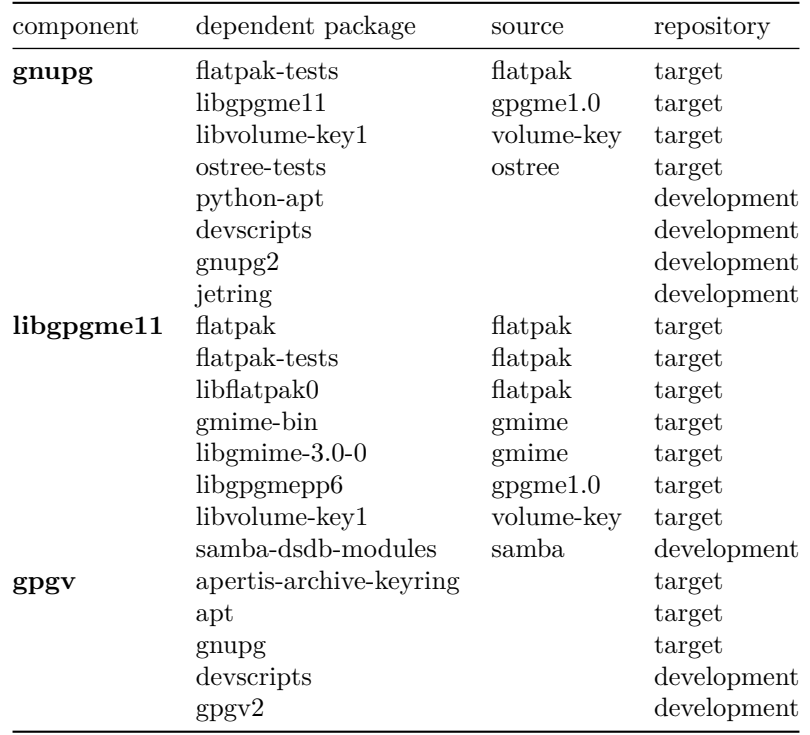

<sup>69</sup> Current packages using GnuPG or gpgv are:

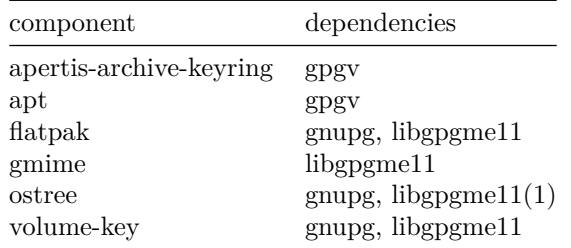

 $70$  (1) Currently ostree in Apertis does not depend on  $G_{\text{null}}$  as it exclusively uses

 $_{71}$  Ed25519 signatures. However, the reintroduction of OpenPGP signature verifica-

tion support may be requested in the future to be able to verify the provenance

and install applications from third-party Flatpak repositories that only provide

OpenPGP signatures.

#### <span id="page-4-0"></span>**apertis-archive-keyring**

 This package contains all necessary GnuPG cryptographic keys needed to sign  $\pi$  all Apertis archives. The runtime dependency on gpgv can be removed with no ill effect.

#### <span id="page-4-1"></span>**APT**

gpgv is used by APT:

• to assert trust on remote package repository indexes

 $\bullet$  by apt-key which [is deprecated](https://manpages.debian.org/testing/apt/apt-key.8.en.html)<sup>[5](#page-4-4)</sup> and will be removed

• in build-time tests

84 Calls to gpgv are encapsulated in ExecGPGV function located in apt-pkg/contrib/gpgv.cc.

 At the time this document is written, there's a discussion in Debian mailing <sup>87</sup> list regarding ideas to replace gpgy with sqv<sup>[6](#page-4-5)</sup>. The emerging long term idea is  $\frac{1}{88}$  to have the APT code link to the Sequoia cryptographic library underlying sqv, <sup>89</sup> rather than the current approach of invoking an external process.

#### <span id="page-4-2"></span>**Flatpak**

91 Flatpak application and library use both libgpgme11 and libostree.

- GnuPG is used by Flatpak:
- during development to sign the package and summaries,
- and on target to verify the signatures.

 Starting with Apertis v2022dev2, Flatpak is also able to use Ed25519 cryptogra-phy.

#### <span id="page-4-3"></span>**gmime**

- GnuPG is used by gmime to encrypt, decrypt, sign and verify messages with Mul-
- tipurpose Internet Mail Extension.

 Starting with Apertis v2022dev3, the ability to encrypt, decrypt, sign and verify messages has been disabled in gmime.

<span id="page-4-5"></span><span id="page-4-4"></span><https://manpages.debian.org/testing/apt/apt-key.8.en.html> <https://lists.debian.org/deity/2021/01/msg00088.html>

### <span id="page-5-0"></span>**OSTree**

- GnuPG is used by OSTree:
- during development to sign the commits,
- and on target to verify the commits.
- Current version of OSTree in Apertis is also able to use Ed25519 cryptography.

### <span id="page-5-1"></span>**volume-key**

- See [Debian manpage](https://manpages.debian.org/buster/volume-key/volume_key.8.en.html)<sup>[7](#page-5-4)</sup>.
- GnuPG is used by volume-key to encrypt or decrypt the file used to store extracted "secrets" used for volume encryption (for example keys or passphrases).
- Starting with Apertis v2022dev3, key escrow support has been disabled in lib-
- blockdev library, allowing to remove volume-key.

# <span id="page-5-2"></span>**Approach**

The following alternative replacements have been considered:

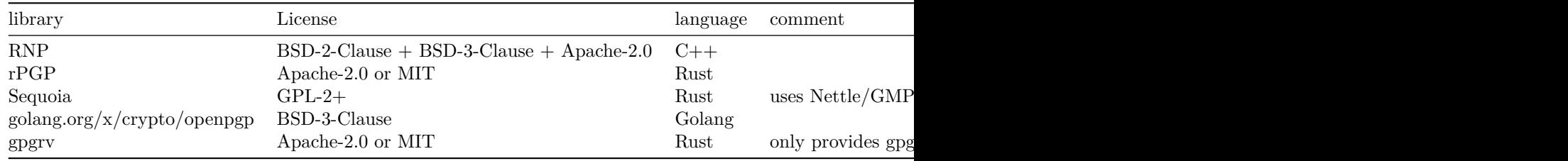

### <span id="page-5-3"></span>**RNP**

- <https://github.com/rnpgp/rnp>
- Started in 2017.

 RNP originated as an attempt to modernize the NetPGP codebase originally created by Alistair Crooks of NetBSD in 2016. RNP has been heavily rewritten, and carries minimal if any code from the original codebase

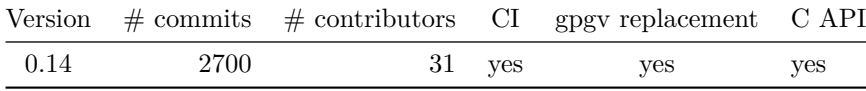

Used by:

<span id="page-5-4"></span>[https://manpages.debian.org/buster/volume-key/volume\\_key.8.en.html](https://manpages.debian.org/buster/volume-key/volume_key.8.en.html)

<span id="page-6-0"></span>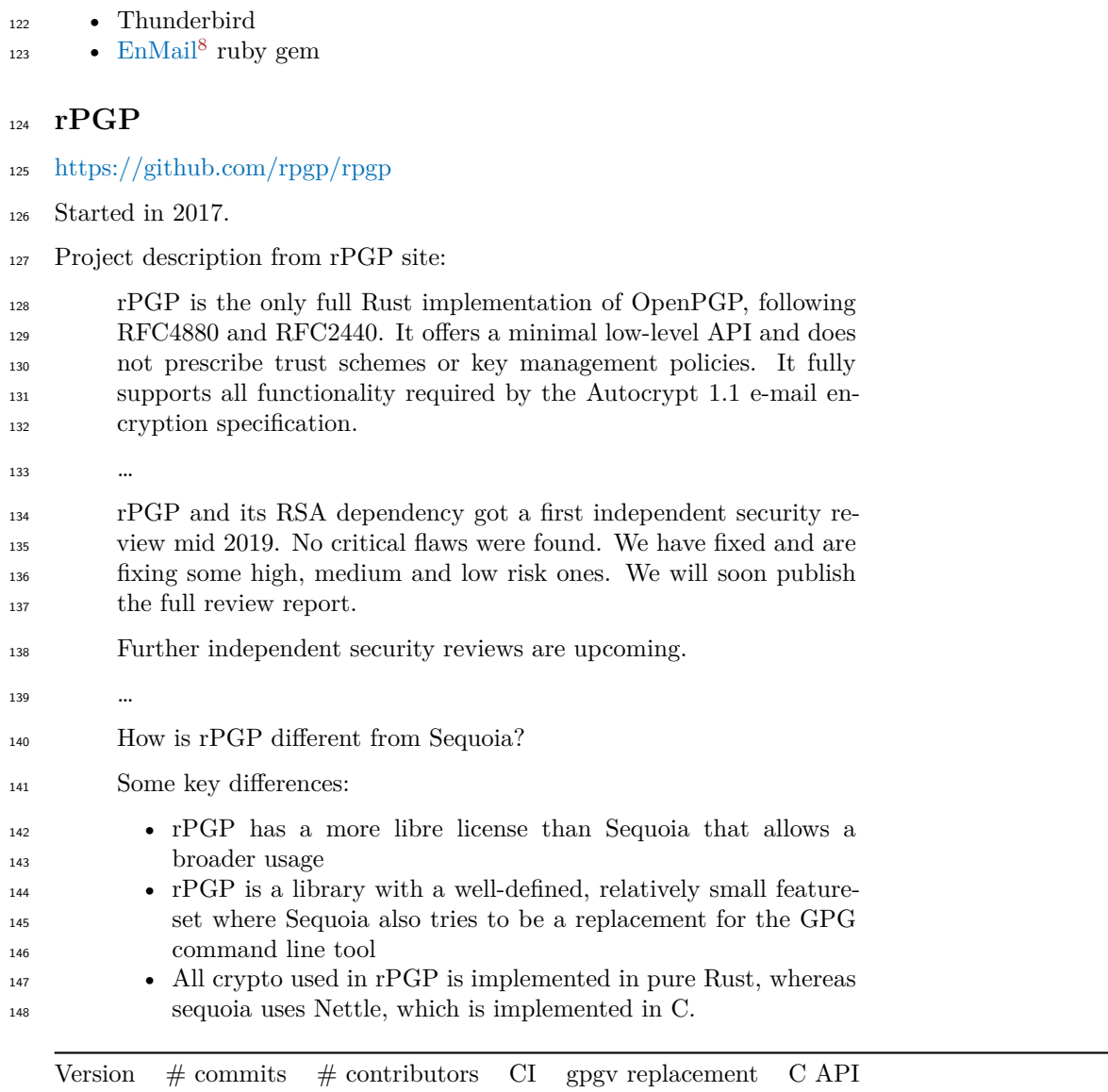

0.7.1 334 12 no no no, but possible via a Rust shim

## Used by:

<sup>-</sup> Delta Chat, the e-mail based messenger app  $\mathrm{suite}^9$  $\mathrm{suite}^9$ 

<span id="page-6-2"></span><span id="page-6-1"></span><https://github.com/riboseinc/enmail> <https://delta.chat/>

### <span id="page-7-0"></span>**Sequoia**

- <https://sequoia-pgp.org/>
- <https://gitlab.com/sequoia-pgp/sequoia>
- Started in 2017.
- Project status:
- The low-level API is quite feature-complete and can be used encrypt,
- decrypt, sign, and verify messages. It can create, inspect, and ma-nipulate OpenPGP data on a very low-level.
- The high-level API is effectively non-existent, though there is some functionality related to key servers and key stores.
- The foreign function interface provides a C API for some of Sequoia's low- and high-level interfaces, but it is incomplete.
- There is a mostly feature-complete command-line verification tool for detached messages called 'sqv'.
- 165 Sequoia uses [Nettle](https://git.lysator.liu.se/nettle/nettle)<sup>[10](#page-7-2)</sup> which is [dual licensed LGPL-3.0 and GPL-2.0](http://www.lysator.liu.se/~nisse/nettle/nettle.html#Copyright)<sup>[11](#page-7-3)</sup>, see COPYING.LESSERv3, COPYINGv3, and COPYINGv2 files in the [Nettle](https://git.lysator.liu.se/nettle/nettle) [source repository](https://git.lysator.liu.se/nettle/nettle)<sup>[12](#page-7-4)</sup>. This is compliant with the Apertis [Open Source License](https://em.pages.apertis.org/apertis-website/policies/license-expectations/)
- $_{168}$  [Expectations](https://em.pages.apertis.org/apertis-website/policies/license-expectations/)<sup>[13](#page-7-5)</sup> since Sequoia itself is licensed under the GPL-2.0 terms.

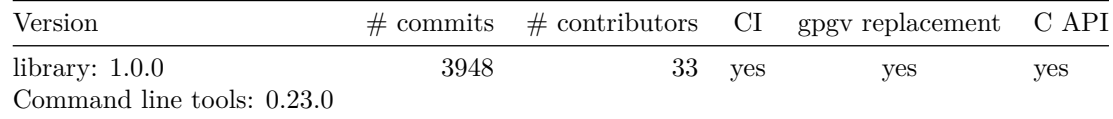

#### Used by:

- Pijul, KIPA, Radicle, see <https://sequoia-pgp.org/projects/>
- Sequoia is already packaged for Debian bullseye.
- <span id="page-7-1"></span>**golang.org/x/crypto/openpgp**
- <https://pkg.go.dev/golang.org/x/crypto/openpgp>
- <https://github.com/golang/crypto/tree/master/openpgp>
- This package is part of the Go crypto package.

<span id="page-7-2"></span><https://git.lysator.liu.se/nettle/nettle>

<span id="page-7-4"></span><span id="page-7-3"></span><http://www.lysator.liu.se/~nisse/nettle/nettle.html#Copyright>

<https://git.lysator.liu.se/nettle/nettle>

<span id="page-7-5"></span><https://em.pages.apertis.org/apertis-website/policies/license-expectations/>

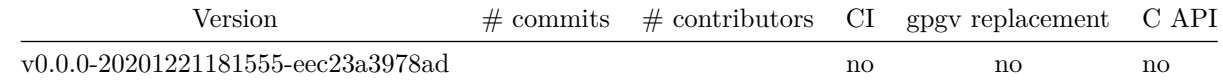

#### Used by:

 $\bullet$  Imported by a lot of Go projects, see [https://pkg.go.dev/golang.org/x/](https://pkg.go.dev/golang.org/x/crypto/openpgp?tab=importedby)

- [crypto/openpgp?tab=importedby](https://pkg.go.dev/golang.org/x/crypto/openpgp?tab=importedby)
- <span id="page-8-0"></span>**gpgrv**
- <https://github.com/FauxFaux/gpgrv>
- Started in 2017.
- gpgrv is a Rust library for verifying some types of GPG signatures.
- It currently able to verify RSA, SHA1, SHA256 and SHA512 signatures.

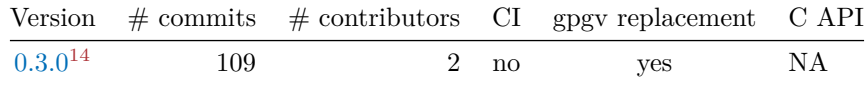

Used by:

• APT

# <span id="page-8-1"></span>**Evaluation Report**

 The golang.org/x/crypto/openpgp package only provides a Go interface and would then require substantial effort to be integrated in other places.

 gpgrv doesn't seem to be actively developed, with the last commit being on August 2020.

 RNP and Sequoia provide C interfaces and CLI interfaces to encrypt, decrypt, sign or verify files. They have both received a lot of commits, and have many contributors.

 rPGP does not provide any CLI interface and a C interface would require a Rust shim, but its licensing terms are much more flexible than the Sequoia ones. It is actively developed. but it has fewer commits and contributors than Sequoia.

 Red Hat removed the OpenPGP support from Thunderbird in Red Hat Enter-198 prise Linux (RHEL), which uses RNP, due to not wanting to distribute  $\text{Botan}^{15}$  $\text{Botan}^{15}$  $\text{Botan}^{15}$  $\text{Botan}^{15}$  $\text{Botan}^{15}$ ,

<span id="page-8-2"></span><https://crates.io/crates/gpgrv>

<span id="page-8-3"></span><https://botan.randombit.net/>

which has inadequate side-channel protection, see Red Hat bugs  $1837512^{16}$  $1837512^{16}$  $1837512^{16}$  and  $200 \quad 1886958^{17}.$  $200 \quad 1886958^{17}.$  $200 \quad 1886958^{17}.$  $200 \quad 1886958^{17}.$  $200 \quad 1886958^{17}.$ 

#### <span id="page-9-0"></span>**Debian upstream discussion**

 The Debian APT maintainers are discussing and planning the removal of the dependency on gpgv and potentially on OpenPGP as a whole.

 For the replacement of gpgv Debian will likely not use RNP due to its Apache  $\mu_{\text{205}}$  License, see [here](https://lists.debian.org/deity/2021/02/msg00011.html)<sup>[18](#page-9-4)</sup>, and expressed some interest in [linking directly to Sequoia](https://lists.debian.org/deity/2021/02/msg00004.html)<sup>[19](#page-9-5)</sup>.

 However, the Debian APT maintainers expressed concrete interest in [moving](https://lists.debian.org/deity/2021/02/msg00023.html)  $207$  [away from OpenPGP altogether](https://lists.debian.org/deity/2021/02/msg00023.html)<sup>20</sup>, by changing the [signature mechanism to use](https://wiki.debian.org/Teams/Apt/Spec/AptSign) [Ed25519 instead](https://wiki.debian.org/Teams/Apt/Spec/AptSign)<sup>[21](#page-9-7)</sup>.

 Adopting a solution which is aligned to the upstream goals would save mainte-nance effort in the long term.

## <span id="page-9-1"></span>**Recommendations**

 The split between rPGP (more permissive license, more limited goals) and Sequoia 213 (more active, GPL-2.0 only) is unfortunate since rege would be more suitable for us but is also more risky regarding long term maintenance, with Sequoia being more promising in this regard.

The problems to be addressed are:

1. the use of GnuPG via gpgv on the target reference images

2. the use of GnuPG via libgpgme on the target reference images

For gpgv there are two possible approaches:

- 220 1. use sqv from Sequoia to replace gpqv with basically no changes in the depending components
- 222 2. for GPL-2.0 applications, link to Sequoia directly as the APT maintainers said

 For libgpgme the situation is more complex because the API surface is way bigger and there are no drop-in replacements. In addition Sequoia, by being GPL-2.0 licensed, is not suitable to be directly linked from GMime, OSTree and  $_{227}$  Flatpak which are LGPL-2.1 and provide libraries that are meant to be linked by applications that may be released under licenses incompatible with the GPL-2.0 or even proprietary. rPGP may be a better choice in this regard.

<span id="page-9-4"></span><span id="page-9-3"></span><span id="page-9-2"></span>[https://bugzilla.redhat.com/show\\_bug.cgi?id=1837512](https://bugzilla.redhat.com/show_bug.cgi?id=1837512) [https://bugzilla.redhat.com/show\\_bug.cgi?id=1886958](https://bugzilla.redhat.com/show_bug.cgi?id=1886958) <https://lists.debian.org/deity/2021/02/msg00011.html> <https://lists.debian.org/deity/2021/02/msg00004.html> <https://lists.debian.org/deity/2021/02/msg00023.html>

<span id="page-9-7"></span><span id="page-9-6"></span><span id="page-9-5"></span><https://wiki.debian.org/Teams/Apt/Spec/AptSign>

The approach could then be:

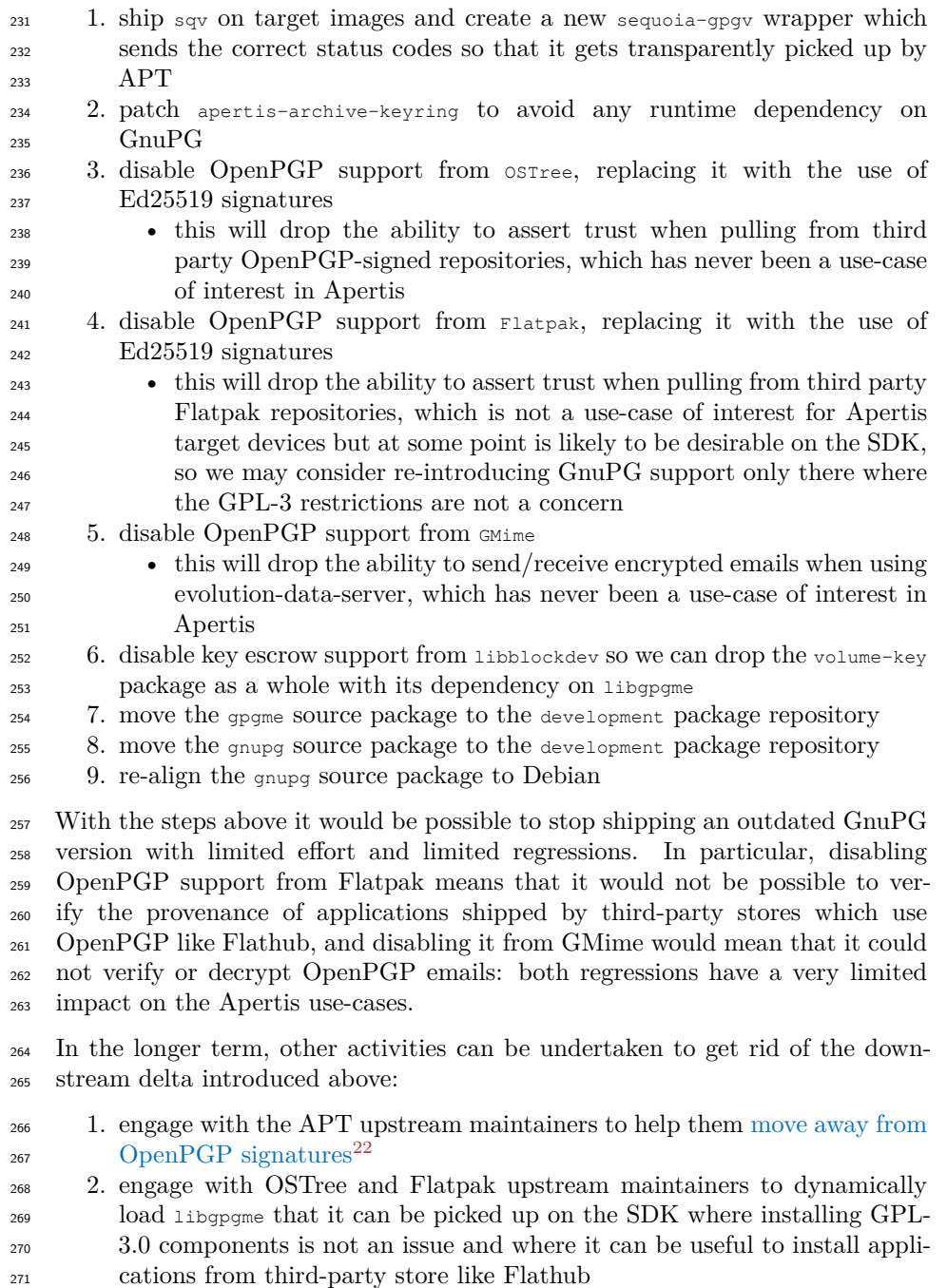

<span id="page-10-0"></span> $\overline{\phantom{a}22_\mathrm{https://wikli.debian.org/Teams/Apt/Spec/Apt\mathrm{Sign}}}$ 

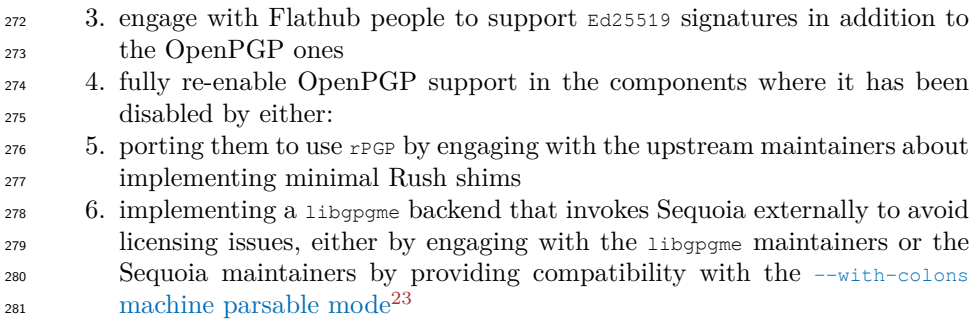

# <span id="page-11-0"></span>**Risks**

 Drop-in reimplementations may not be 100% compatible and thus may cause subtle issues.

<span id="page-11-1"></span> $\boxed{\frac{23\text{https://github.com/gpg/gnups/blob/master/doc/DETAILS}}$